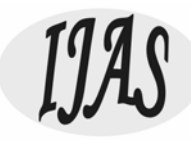

# Website Development On Cake Factory Using Htmland CSS

R. Harshini<sup>1</sup>, A. Vijayalakshmi<sup>2</sup>, M. Meena<sup>3</sup>, L. AncyGeoferla<sup>4</sup>

*1,2,3,4R.M.K. Engineering College, Tiruvallur District, Tamil Nadu, India*

*Email:<sup>2</sup> avl.sh@rmkec.ac.in*

*Abstract: In the present scenario, website development plays a vital role to promote business. In this pandemic situation, most people prefer only online shopping. Web design is very important to attract customers and develop business with their competitors. This paper explains about the website development of cake factory and their salient features of that webpage. Hyper Text Markup Language (HTML) and Cascading Style Sheets are used to develop the webpage. The customers can view the product with image, product design, quantity, amount, various branch addresses. After order the product, they can get Short Message Service (SMS) as well as Email notification enabled. The customers can choose door delivery or get product in shop. They can choose online payment or cash on delivery option.*

*Keywords: website development; HTML; CSS; online shopping;*

#### **1. INTRODUCTION**

Now a days people are very busy in their daily activities and they don"t have time to go to shop. In this pandemic situation, lockdown announced in many places and people are afraid to go to shop. They can buy various products through online shopping at any time/anywhere. In traditional way of buying, people should go to various shops and compare the price. But in online shopping they can compare the prices in PC/laptop/smart phone/tablets through network without go anywhere.

Food is one of the most popular products that sell online including food, bakery, fruits and vegetables. The customers are able to buy their favorite food items quickly without come out of their houses. They can able to get notifications and tracking service also available.

Normally people visit the particular website and buy the products. If the website is more attractive, more informative and user friendly to use, they prefer to buy the products. So, the sellers give more attention in the web design to develop their business. The solid navigation and responsive design are very important in website development. The web design should give consistency of entire website. This consistency helps the audience build brand recognition and keeps them engaged the webpage for longer. The visual effects should be more attractive. Normally people wish to watch videos than the text. But too many visual elements should avoid. Every website should have call to action (CTA) button. A well-designed CTA button will get audience to proceed to the next step. But this button should stand out on the page. If the button

International Journal of Aquatic Science ISSN: 2008-8019 Vol 12, Issue 01, 2021

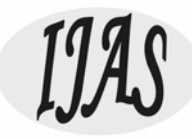

with in the page, the buyers eye immediately goes to these buttons and they tend to call without see the content of the web page [1,2,3,4]. This paper gives the salient features of the cake factory website development.

#### **2. SYSTEM DEVELOPMENT**

The design of this system is explained by the use case diagram. The developer transforms the design to the systems using HTML, CSS and JavaScript programming language. In the final stage, the testing has been carried out. The customer for this system has to register and after that they can buy the products. The cake factory owner is act as an administrator of the system and he/she has full control of the system in term of maintaining the database of the system. An administrator can manage product by add, edit or delete product, upload image of the product, add or edit the category of the product, view order details by customers, able to send email and SMS notification, change order status, print receipt and view list of registered customers (Fig.1).

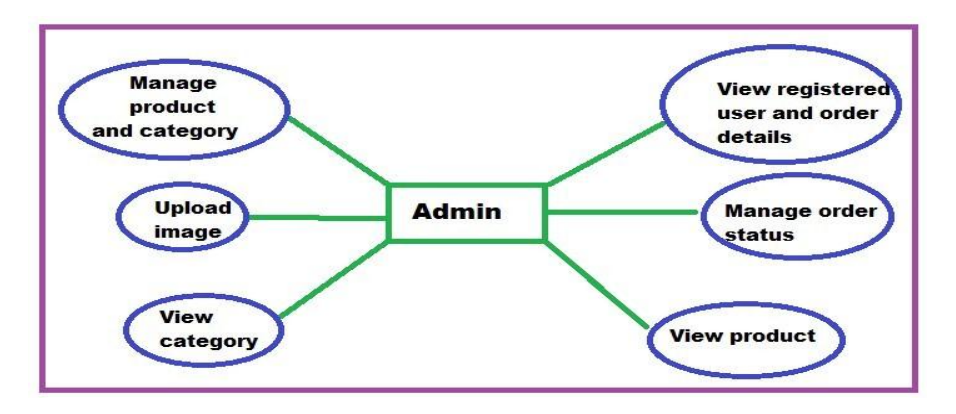

Fig.1. Use case diagram of Admin

The homepage of the cake factory consists of signup/sign in, category of cakes, variousbranches and contact address(Fig.2).

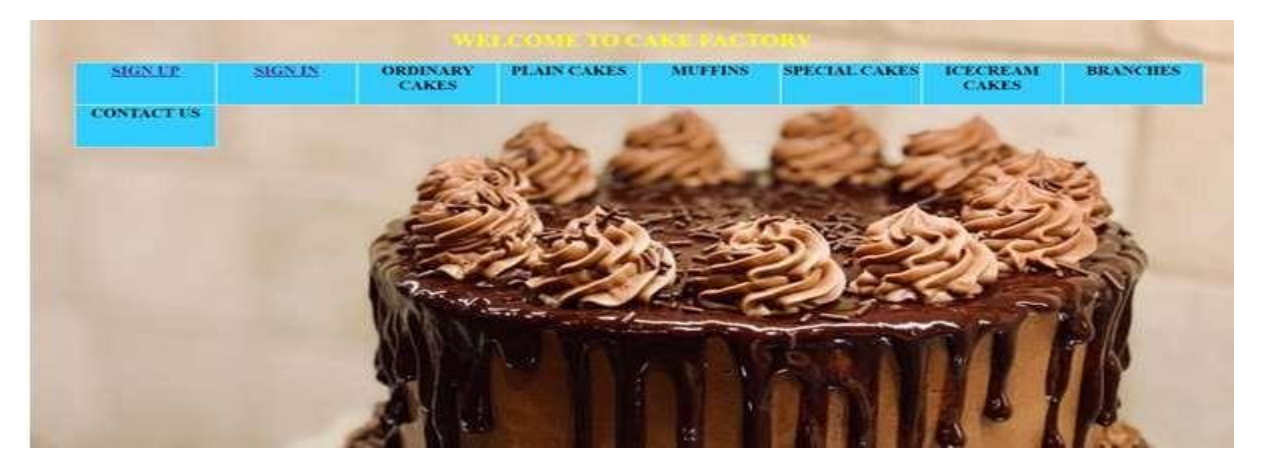

Fig.2. Home page of cake factory

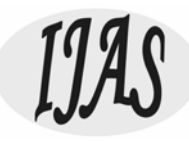

In the first page the visitor has to register to buy the product. In that registration page, they have to enter their name, mobile number, username and password (Fig.3). After registration, one time password will be sent to their registered mobile number. After that customers can login and order their products. If they want to visit the web page, they no need to register (Fig.4).

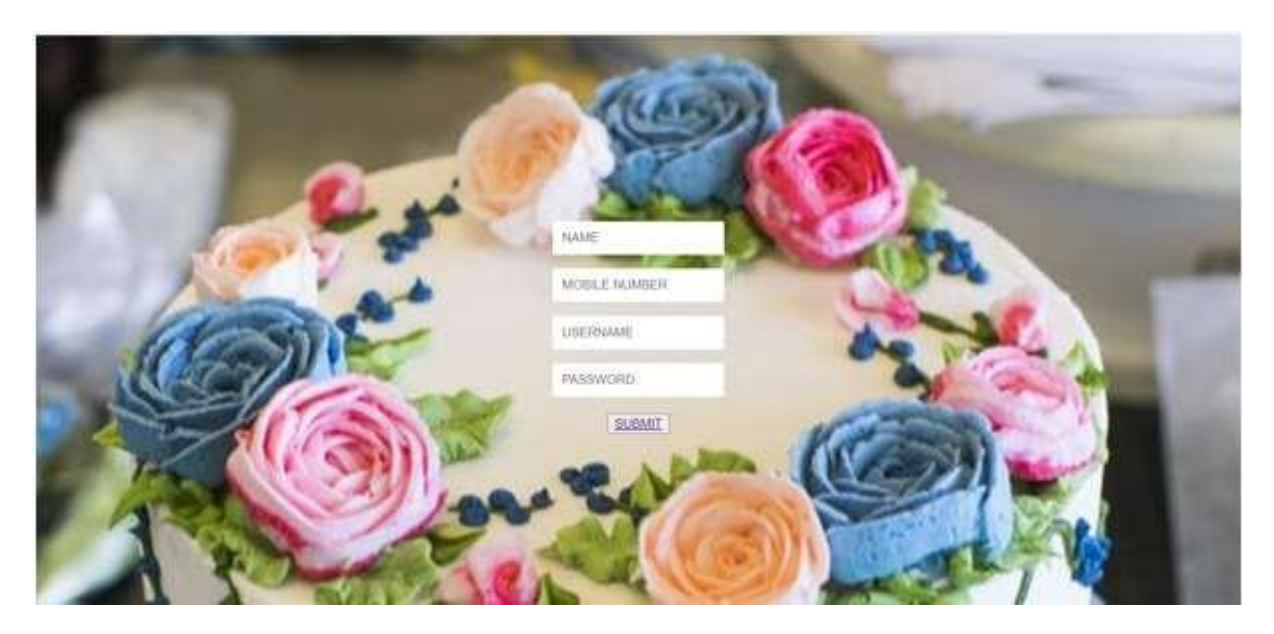

Fig.3. Registration page of cake factory

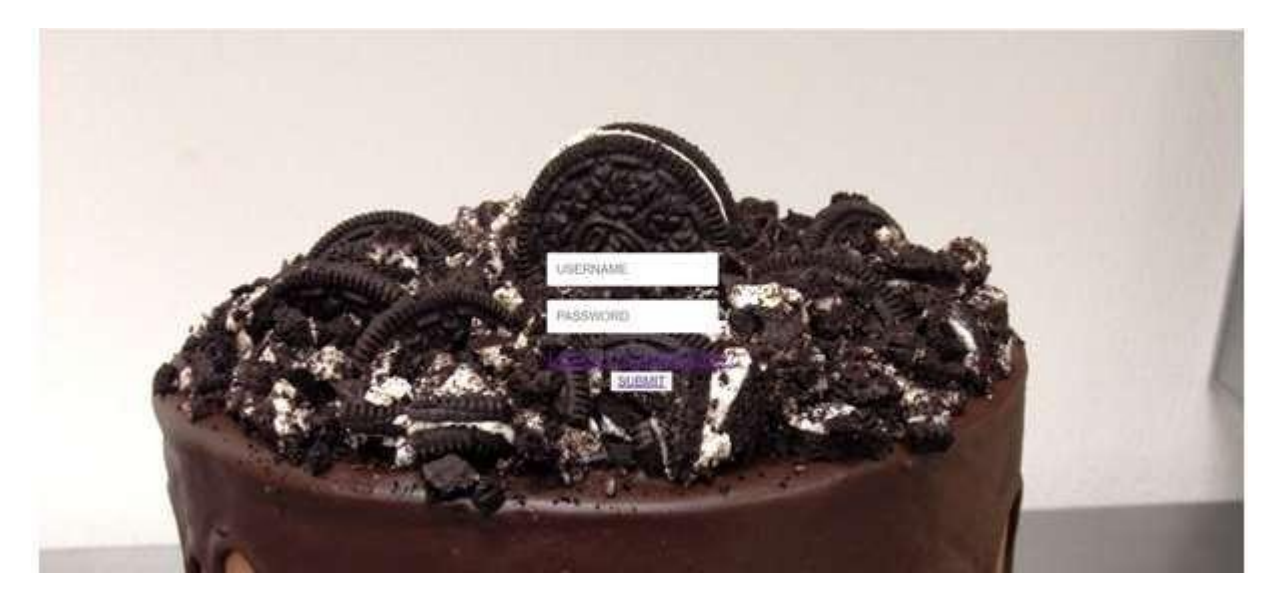

Fig.4. Login page of cake factory

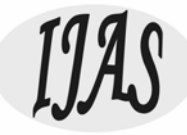

Admin have full privilege in monitor and handling the system. Store Front Purchase menu is also available in the system to record the order from the customers who walk in to premise and buy cake directly from the store. Customers are able to view the list of products from the home page. The cakes are categorizedas ordinary / plain /muffins / special cakes/ice cream cakes. In addition to that various branchesand contact us option isgiven.

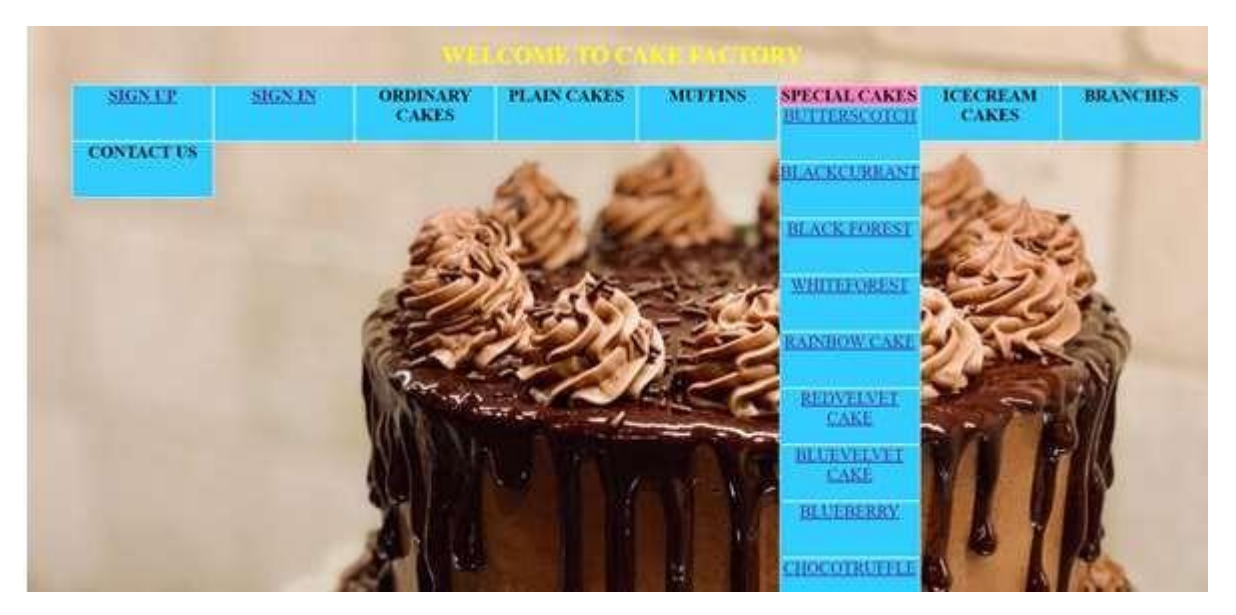

Fig.5. Categories of variety of cakes in cake factory

When the customer hovers the option menu of ordinary /plain cakes/muffins, drop down menu of varieties will appear (Fig.5). After clicking the desired cake, customers can view the image of the cake, details such as cake type, cake size, order quantity, cake design, delivery date. After choosing these details there are two option buttons. One is place order and the other one is 'add to cart' option (Fig.6).

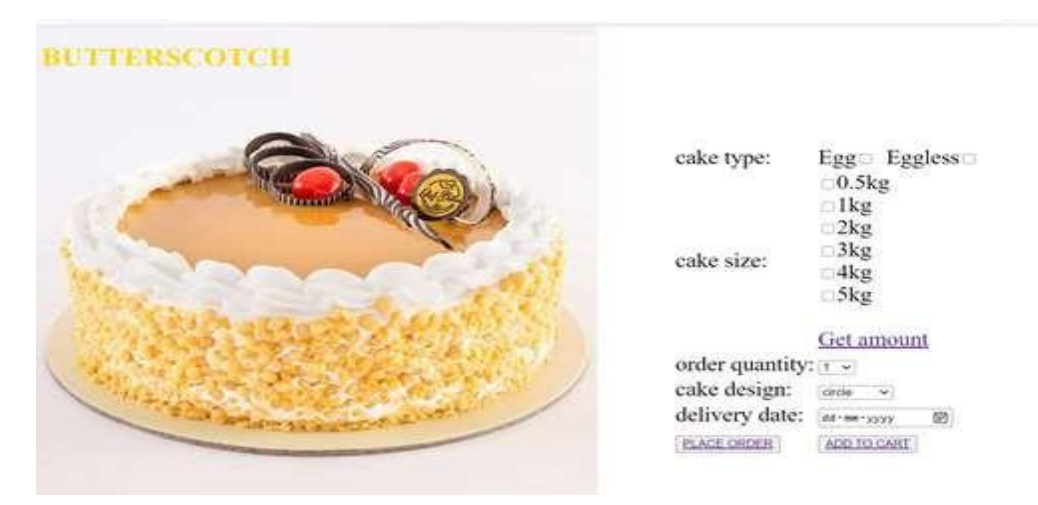

Fig.5. Selected cake details

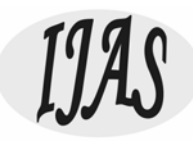

If customers choose place order option there will be a message box to enter their address and there is a button to add (Fig.6).

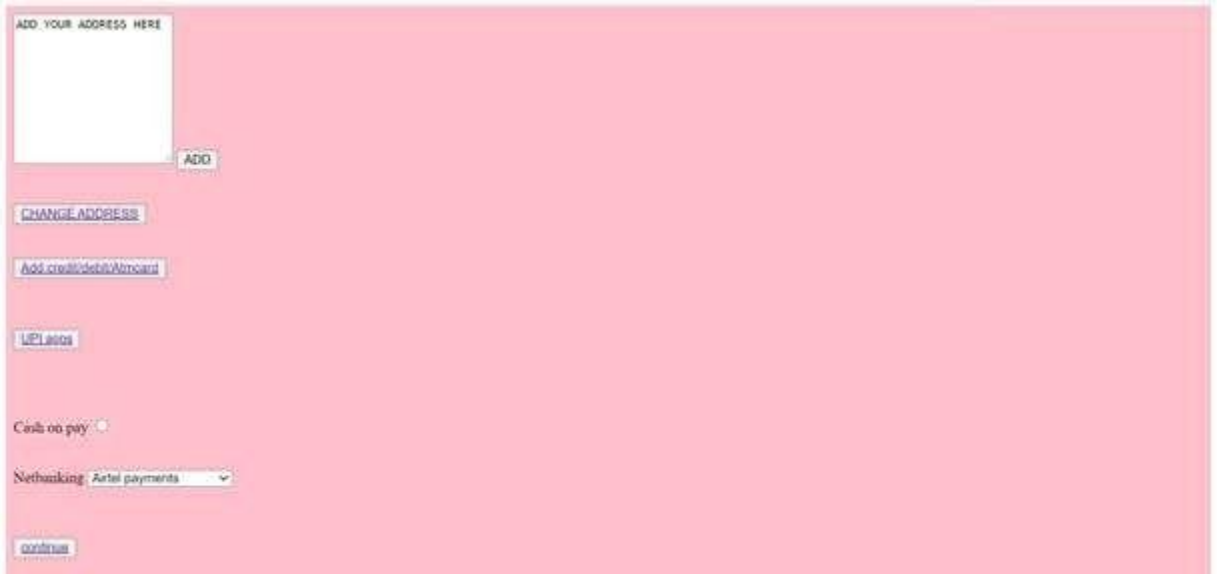

Fig.6. Details of customer

Then payment options of credit/debit/ATM card/Net banking is given (Fig.7). In that various bank are available. UPI payment like G-Pay, Paytm also available (Fig.8). If they click the UPI option, they have to enter their UPI id and click the verify button for verification. After complete the online transaction it will show the successful payment (Fig.9) The customers can choose cash on delivery option also.

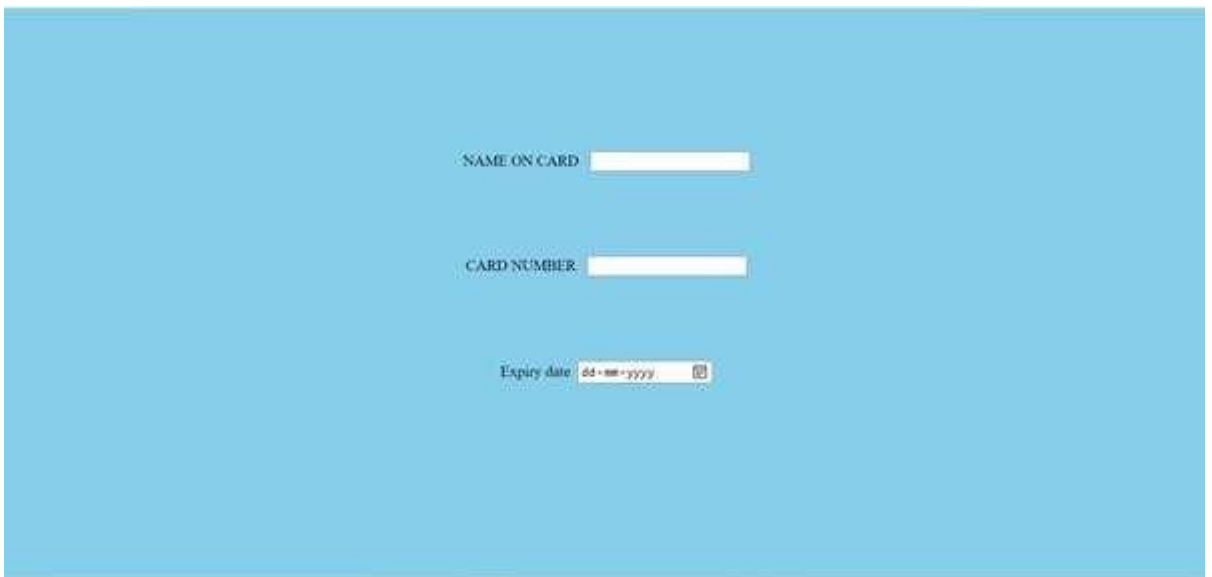

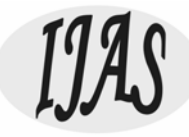

## Fig.7. Credit/debit/ATM c

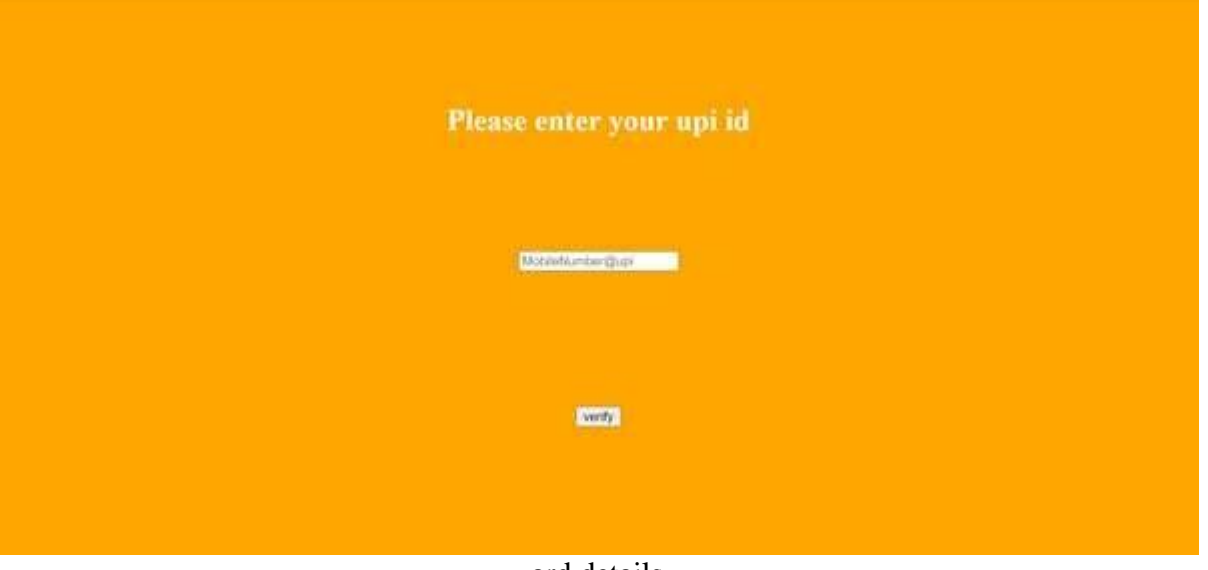

ard details Fig.8 UPI option

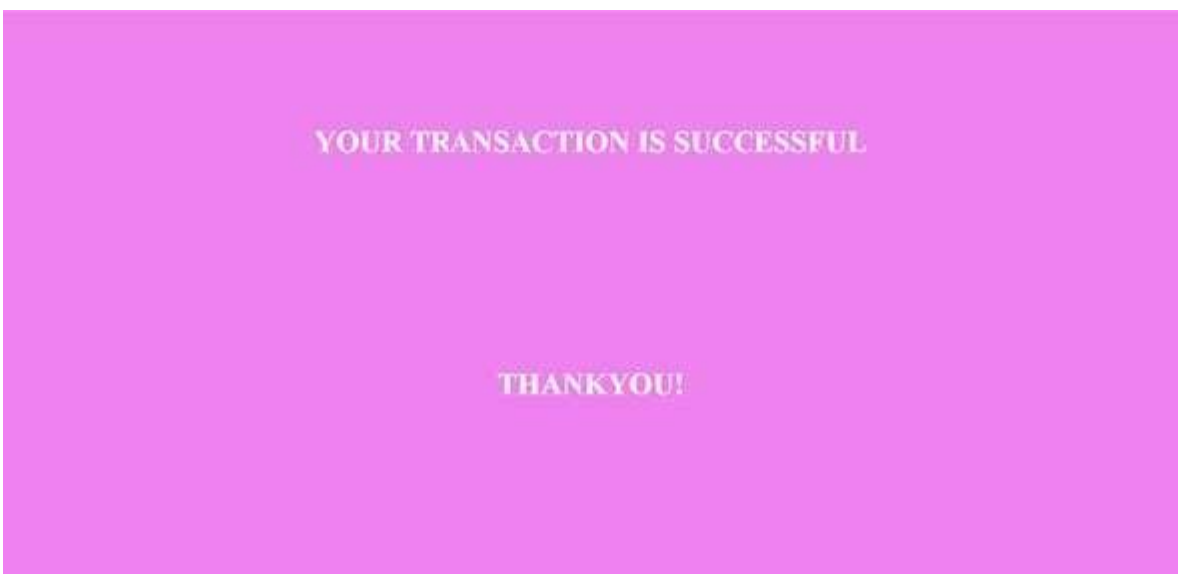

Fig.9 Transaction status

## **3. CONCLUSION**

The web based online bakery system with various features such as category of the product, SMS and E-mail notification after order the product, payment gateway, payment confirmation has been developed.

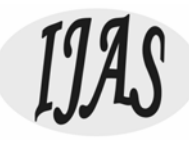

## **4. REFERENCES**

- [1] https://www.webfx.com/web-design/why-is-web-design-important.html
- [2] Jon duckett, "HTML & CSS Design and Build Websites", John Wiley & Sons, Inc.,
- [3] Jeremy Osborn, Jennifer Smith, and the AGI Training Team, "Web Design with HTML and CSS Digital Classroom", Wiley Publishing, Inc.
- [4] Nur FarahinA.Razak, Noorfa H. Mustaffa , Nor Haizan Mohamed Radzi, RoselinaSallehuddin, Erne N. Bazin, "Web based Online Bakery System with Short Messaging Service and Email Notification", 2017 6th ICT International Student Project Conference (ICT-ISPC), **DOI:** 10.1109/ICT-ISPC.2017.8075355